# Trace Viewer performance improvements

On the human side of things

### **Rethinking Trace Compass**

#### Before

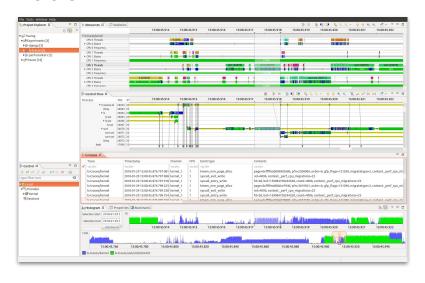

#### After

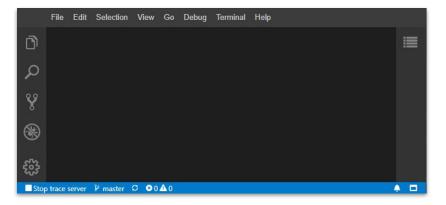

### How to improve analytical effectiveness?

### How to improve analytical effectiveness?

Look at the human side.

### Some human performance issues

- 1. Time-consuming to install
- 2. Opening traces was not intuitive

### 1. Time-consuming to install

#### Setup steps:

- Install dependencies
- Compile Theia application
- Download and start trace server
- Start Theia application
- Acquire example trace file
- Open trace file
- Open analysis

### Setup time distribution

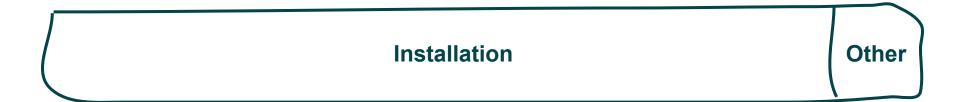

#### 2. Opening traces was not intuitive

#### To open a trace:

- 1. Add trace file to workspace
- Right-click trace and open via context menu

#### Opening not possible using:

- File menu
- Trace Viewer tab

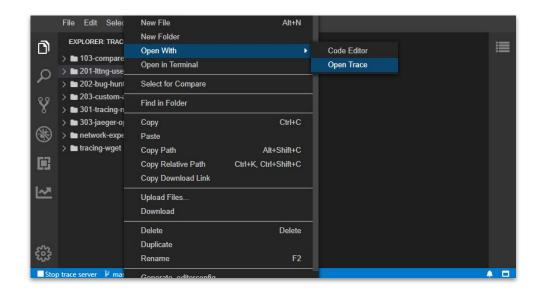

#### In this presentation

- Improved tool setup
- Removed the term "experiment" from front end
- UI that supports good analysis methodology

## Improving tool setup

### Improving tool setup

- 1. Installation
- 2. Trace server management
- 3. Opening traces

#### 1. Installation

### Moving towards **becoming a**VS Code extension:

- Install via the Extensions menu
- Larger user base

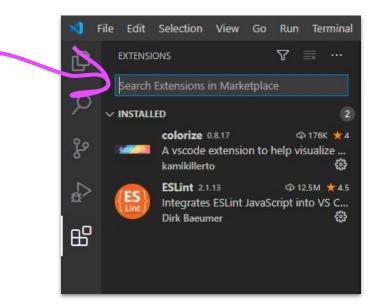

#### 2. Trace server management

Moving towards **automatic trace server management**.

#### Completed steps:

- Detecting server status
- Manual start/stop of server
- Server stops when tool stops

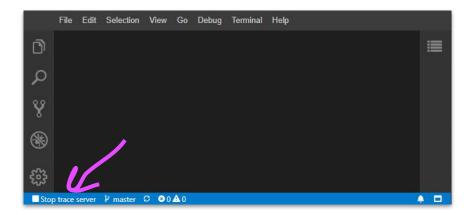

#### 3. Opening traces

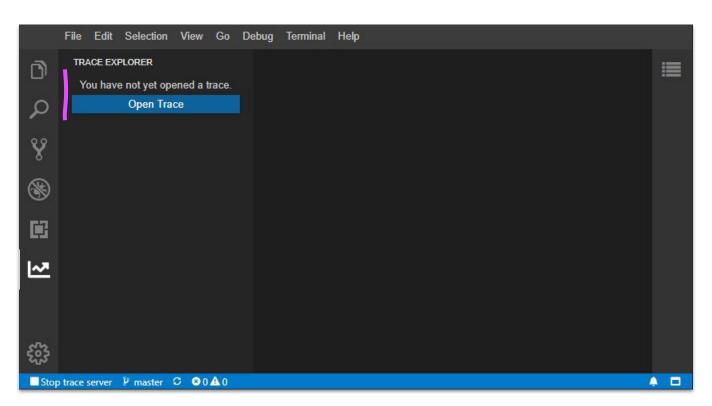

#### 3. Opening traces

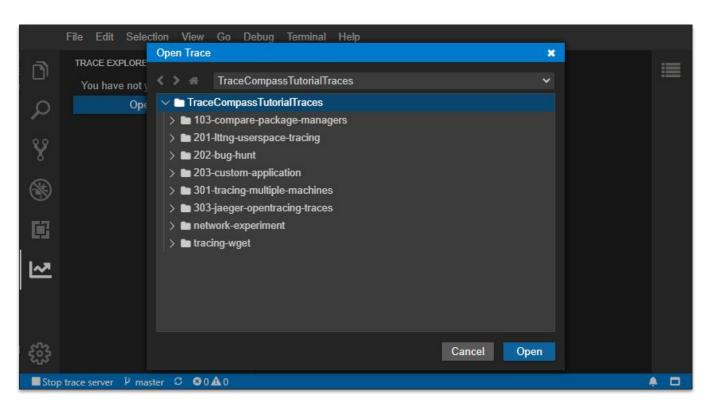

#### Try the Live Demo

The server starts automatically!

#### README.md

#### Trace Viewer extension for 1

Theia trace viewer extension using the tsp-typescript-clie Trace Server Protocol (https://github.com/theia-ide/trace

Prerequisites for running this extension are the same as t

#### Try a live demo via Gitpod!

Click the Gitpod button below to access a live demo of the on your way.

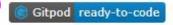

Prerequisites: A GitHub account (for logging into Gitpod)

### Demo challenge!

Open the **Events Table** for the **LTTng userspace trace** example.

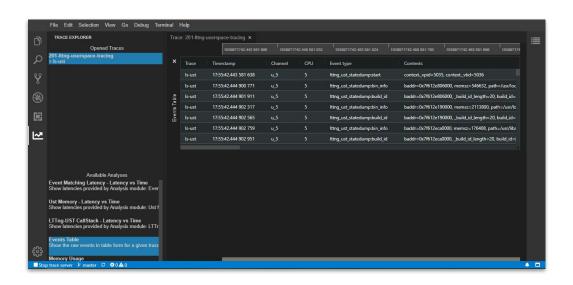

## No mention of "Experiments" in front end... only "Traces"

## No mention of "Experiments" in front end... only "Traces"

We define a "Trace" as containing one or more trace data sources.

Distinction not necessary for users.

## What's happening now?

## UI that supports good analysis methodology

## UI that supports good analysis methodology

An investigation is **iterative**.

- Updating trace data
- Filtering out eliminated hypotheses

An investigation is interactive.

- Emphasis on data manipulation and exploration
- Not a premade static dashboard

### Come chat with us afterwards!

Visual communication

https://polymtl.webex.com/meet/erica-2.bugden

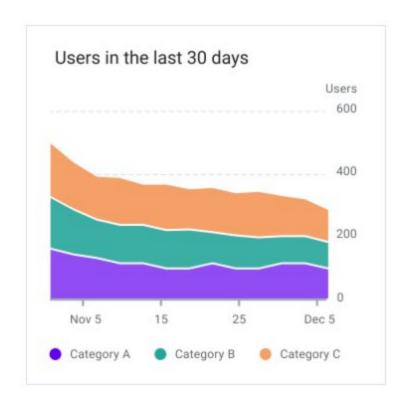

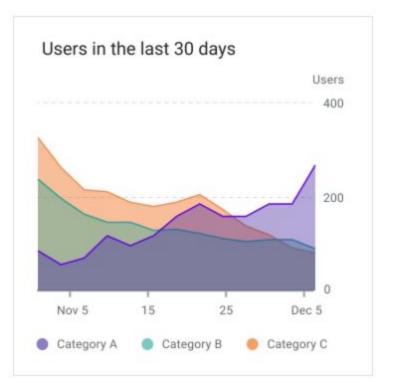

Erica Bugden erica.bugden@gmail.com

### What do you think?

Are we heading in the right direction? Are we missing something important?

## Thank you committers!

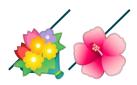

## Viz Quiz!

## Which example communicates more clearly?

- 1. Consider the contenders
- 2. Post your answer in chat
- 3. Be prepared to defend yourself!
- 4. Answers are revealed?

## Which label communicates more clearly?

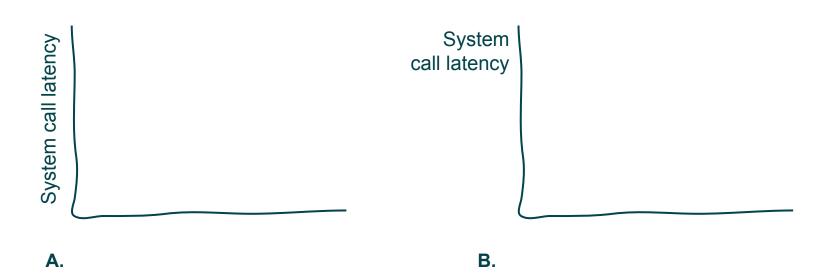

#### Use horizontal text

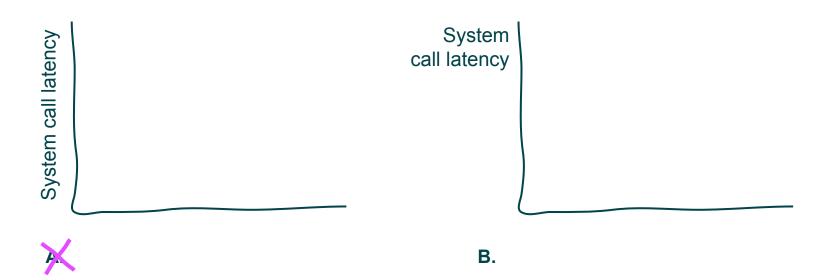

### How CLEAN are our vehicles?

Average grams CO2 per km driven

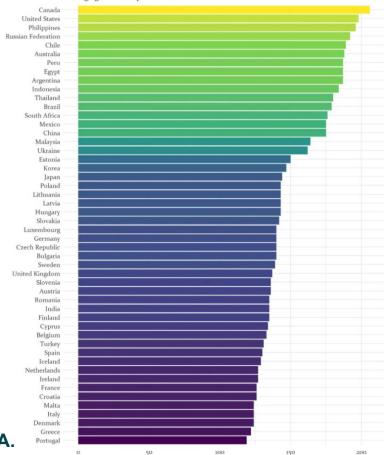

## Newly registered cars in Canada have the highest emissions in 2017

Average grams of CO2 emitted per kilometer driven

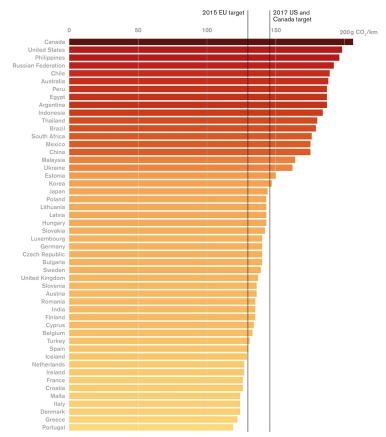

В.

### How CLEAN are our vehicles?

Average grams CO2 per km driven

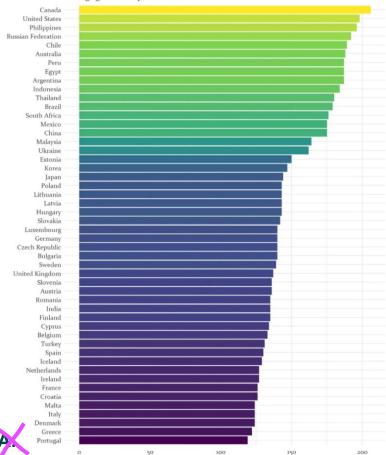

## Newly registered cars in Canada have the highest emissions in 2017

Average grams of CO2 emitted per kilometer driven

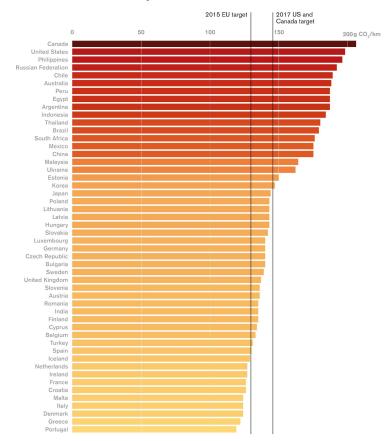

B.

### Canadian vehicle fuel consumption over time

Average litres of gasoline-equivalent per 100km

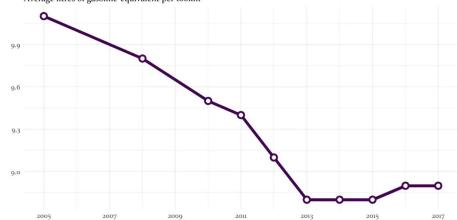

Average fuel consumption for Canadian vehicles, 2005-2017. Data source: International Energy Agency; Chart by Blake Shaffer

# Canadian car fuel consumption has stopped decreasing

Average litres of gasoline-equivalent per 100 km (L/100 km)

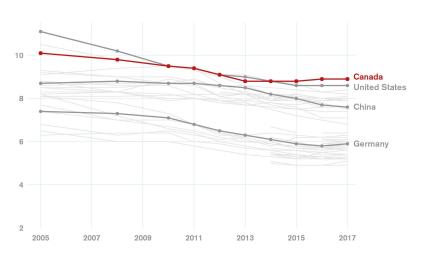

### Canadian vehicle fuel consumption over time

Average litres of gasoline-equivalent per 100km

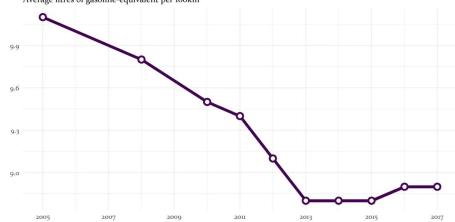

Average fuel consumption for Canadian vehicles, 2005-2017. Data source: International Energy Agency; Chart by Blake Shaffer

# Canadian car fuel consumption has stopped decreasing

Average litres of gasoline-equivalent per 100 km (L/100 km)

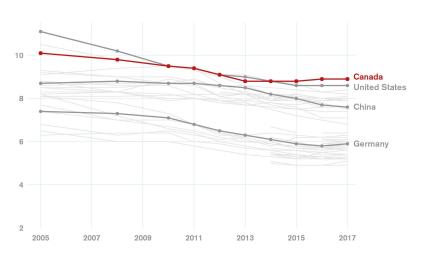

### Fuel consumption vs pump prices

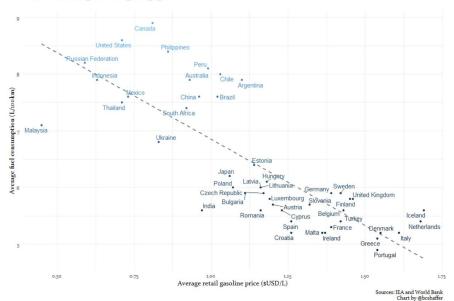

# Cars tend to be more fuel efficient in countries where gas is more expensive

Canadians and Americans pay less for gas and their cars use more

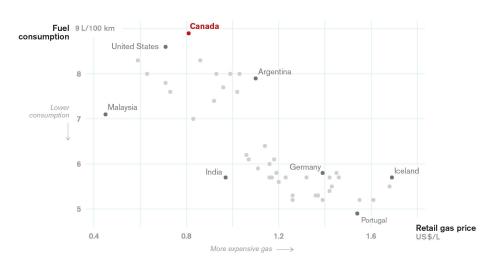

#### Fuel consumption vs pump prices

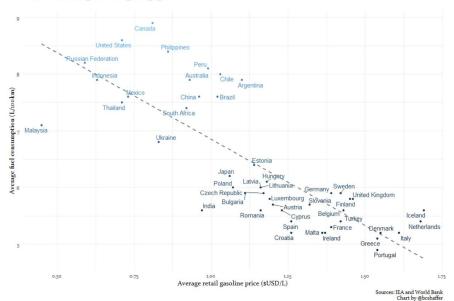

# Cars tend to be more fuel efficient in countries where gas is more expensive

Canadians and Americans pay less for gas and their cars use more

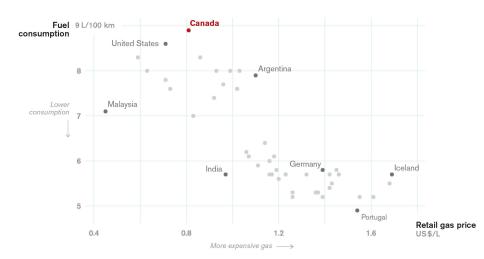

B.

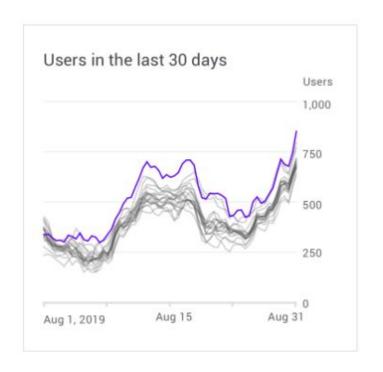

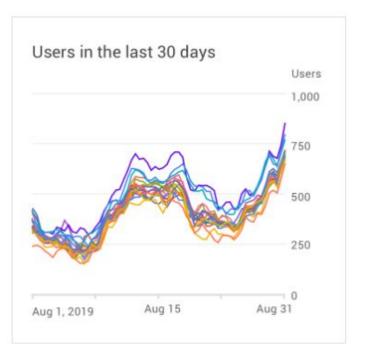

A. B.

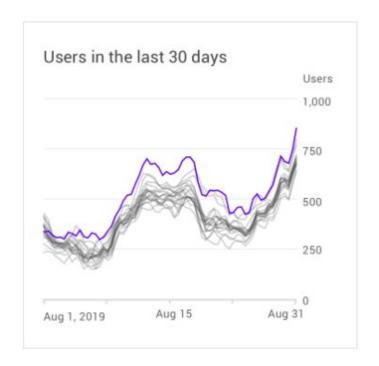

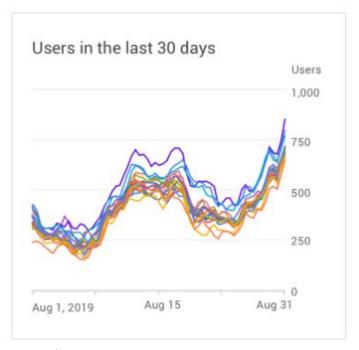

A.

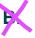

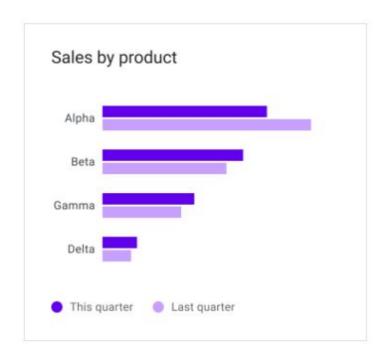

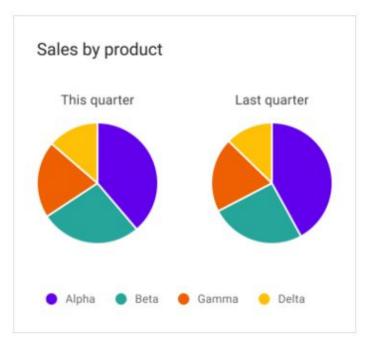

A. B.

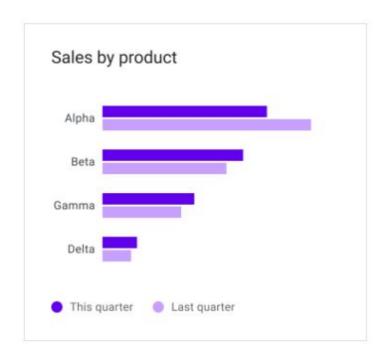

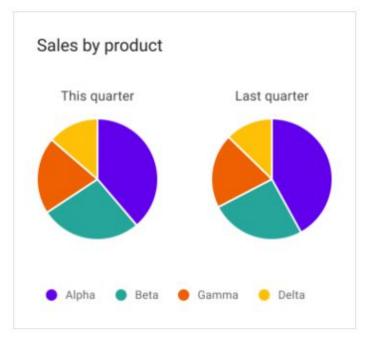

A.

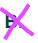

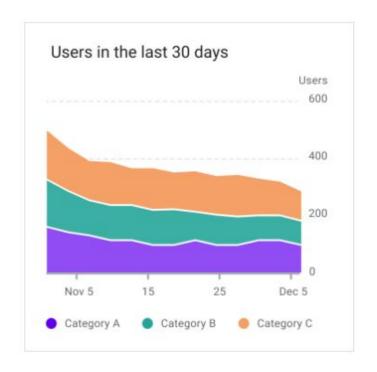

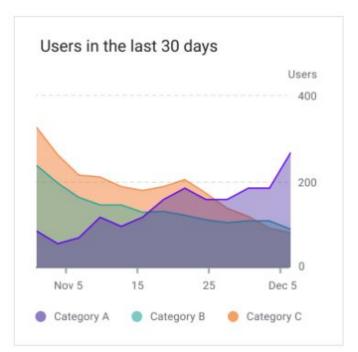

A. B.

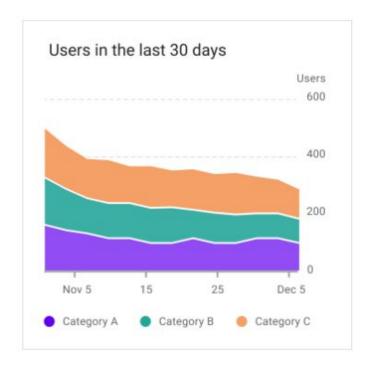

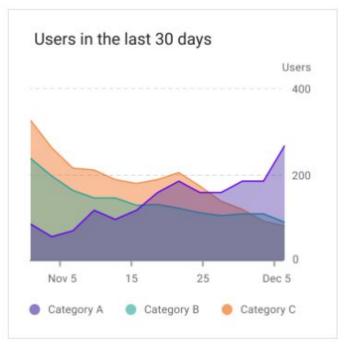

A.

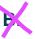